### **МІНІСТЕРСТВО ОСВІТИ І НАУКИ УКРАЇНИ ДВНЗ «ПРИКАРПАТСЬКИЙ НАЦІОНАЛЬНИЙ УНІВЕРСИТЕТ ІМЕНІ ВАСИЛЯ СТЕФАНИКА»**

Факультет/інститут економічний

Кафедра економічної кібернетики

## **СИЛАБУС НАВЧАЛЬНОЇ ДИСЦИПЛІНИ**

# **ОК 9. Економічна інформатика**

Освітня програма Менеджмент зовнішньоекономічної діяльності

Спеціальність 073 Менеджмент

Галузь знань 07 Управління та адміністрування

Затверджено на засіданні кафедри Протокол № 1 від 27 серпня 2020 р.

м. Івано-Франківськ – 2020 р.

# **ЗМІСТ**

- 1. Загальна інформація
- 2. Анотація до курсу
- 3. Мета та цілі курсу
- 4. Результати навчання (компетентності)
- 5. Організація навчання курсу
- 6. Система оцінювання курсу
- 7. Політика курсу
- 8. Рекомендована література

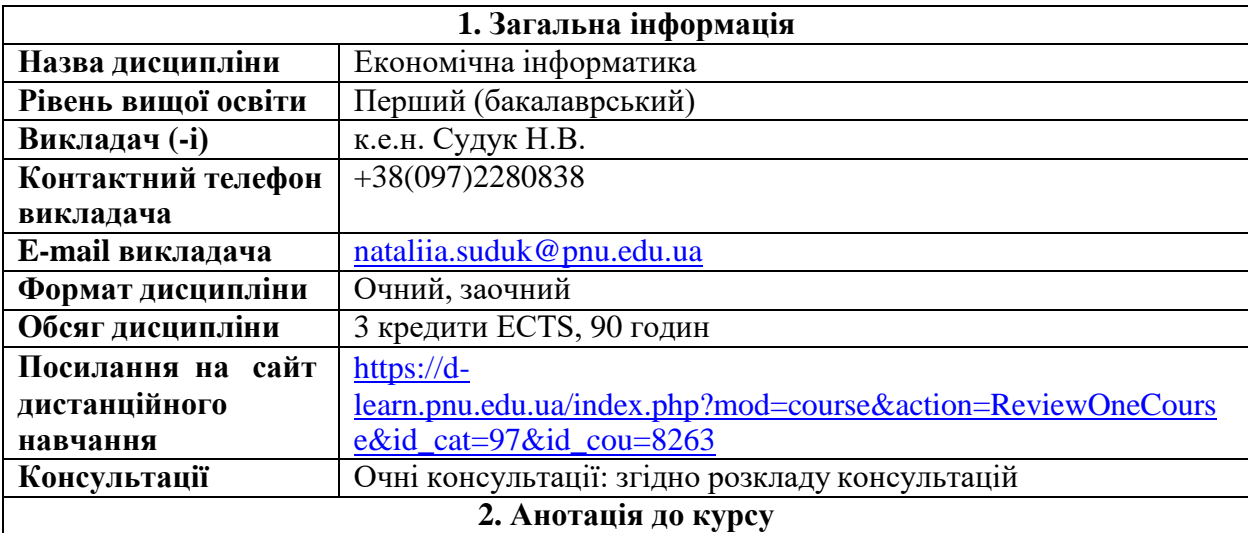

Однією з характеристик економіста нового покоління є вміння перспективно використовувати постійно зростаючі обсяги фактологічних даних і ефективно залучати інформаційно-комунікаційні технології як до вирішення відомих йому задач, так і до розв'язування нестандартних, непередбачуваних професійних ситуацій. Отже, актуальним залишається формування у студентів основних компонентів інформаційної культури, достатніх для впевненого й ефективного використання сучасних інформаційно-комунікаційних технологій у власній навчальній та професійній діяльності, у повсякденному житті. Вивчення дисципліни "Економічна інформатика" повинно забезпечити ефективне використання інформаційних технологій у подальшому професійному застосуванні майбутніх фахівців

**3. Мета та цілі курсу**

Мета викладання дисципліни – формування системи теоретичних знань і практичних навиків щодо застосування табличного процесора MS Excel для обробки та аналізу економічної інформації..

Основними цілями навчальної дисципліни є:

– оволодіти теоретичними основами і набути практичних навиків щодо налаштування роботи в середовищі MS Excel;

–набути практичних навиків щодо графічного представлення економічних даних;

–оволодіти способами організації даних для застосування інструментів табличного процесора MS Excel для їх представлення;

– набути практичних навиків щодо застосування функцій Excel в задачах економічного характеру;

– оволодіти методи структуризації, відбору та фільтрації спискових даних для аналізу;

–набути практичних навичок щодо побудови зведених таблиць, консолідації даних, проміжних підсумків, розв'язання задач із підбором параметру, застосування інструментів пошуку рішення в задачах оптимізації, таблиць підстановок, побудови сценаріїв;

–оволодіти інструментами контролю та захисту даних в MS Excel.

#### **4. Компетентності та результати навчання**

#### **Програмні компетентності**

ІК Здатність розв'язувати складні спеціалізовані задачі та практичні проблеми, які характеризуються комплексністю і невизначеністю умов, у сфері менеджменту або у процесі навчання, що передбачає застосування теорій та методів соціальних та поведінкових наук

ЗК 3. Здатність до абстрактного мислення, аналізу, синтезу

ЗК 8. Навички використання інформаційних і комунікаційних технологій.

ЗК9. Здатність вчитися і оволодівати сучасними знаннями.

### **Програмні результати навчання**

ПРН 6. Виявляти навички пошуку, збирання та аналізу інформації, розрахунку показників для обґрунтування управлінських рішень

ПРН 11.Демонструвати навички аналізу ситуації та здійснення комунікації у різних сферах діяльності організації.

ПРН16. Демонструвати навички самостійної роботи, гнучкого мислення, відкритості до нових знань, бути критичним і самокритичним.

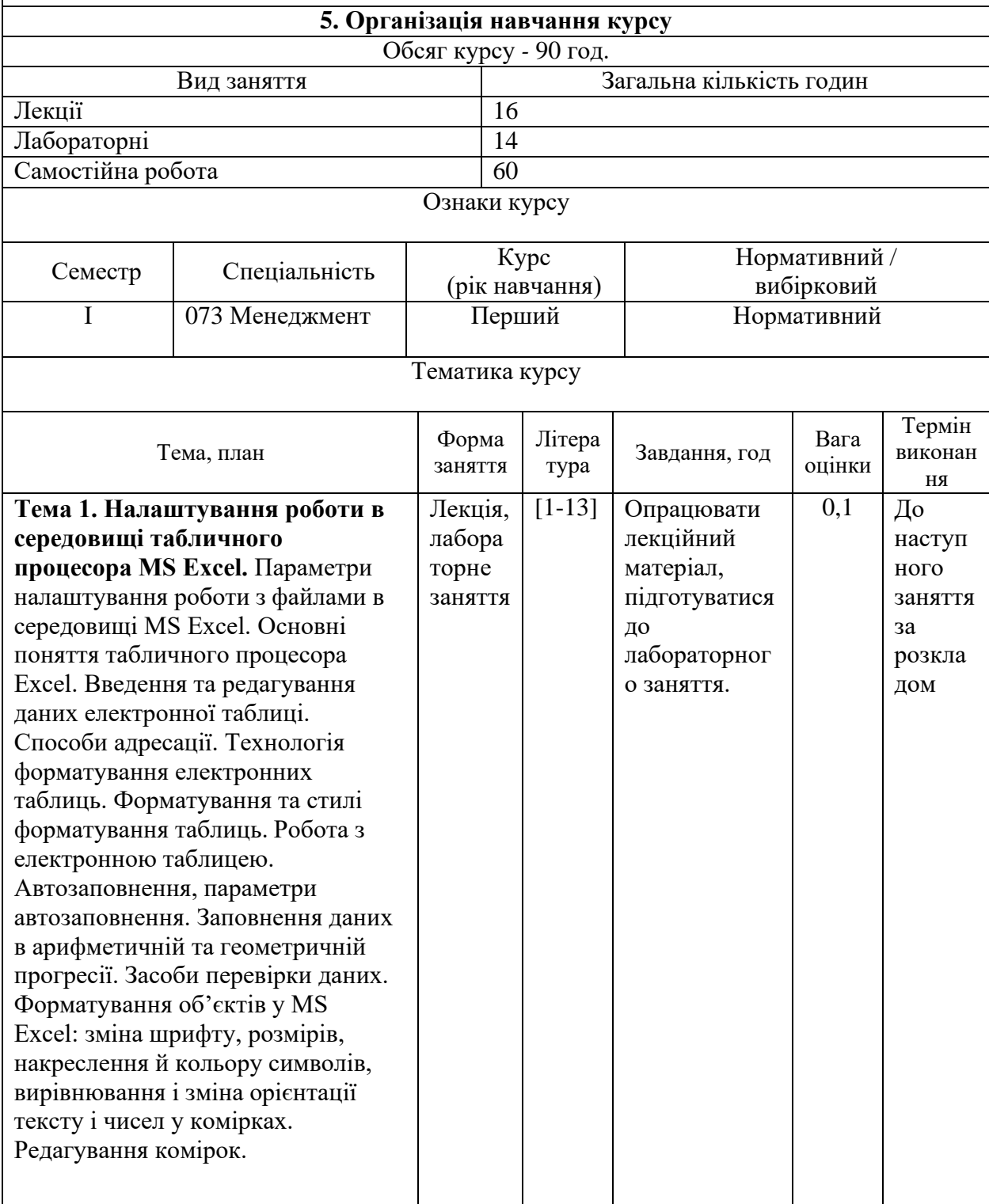

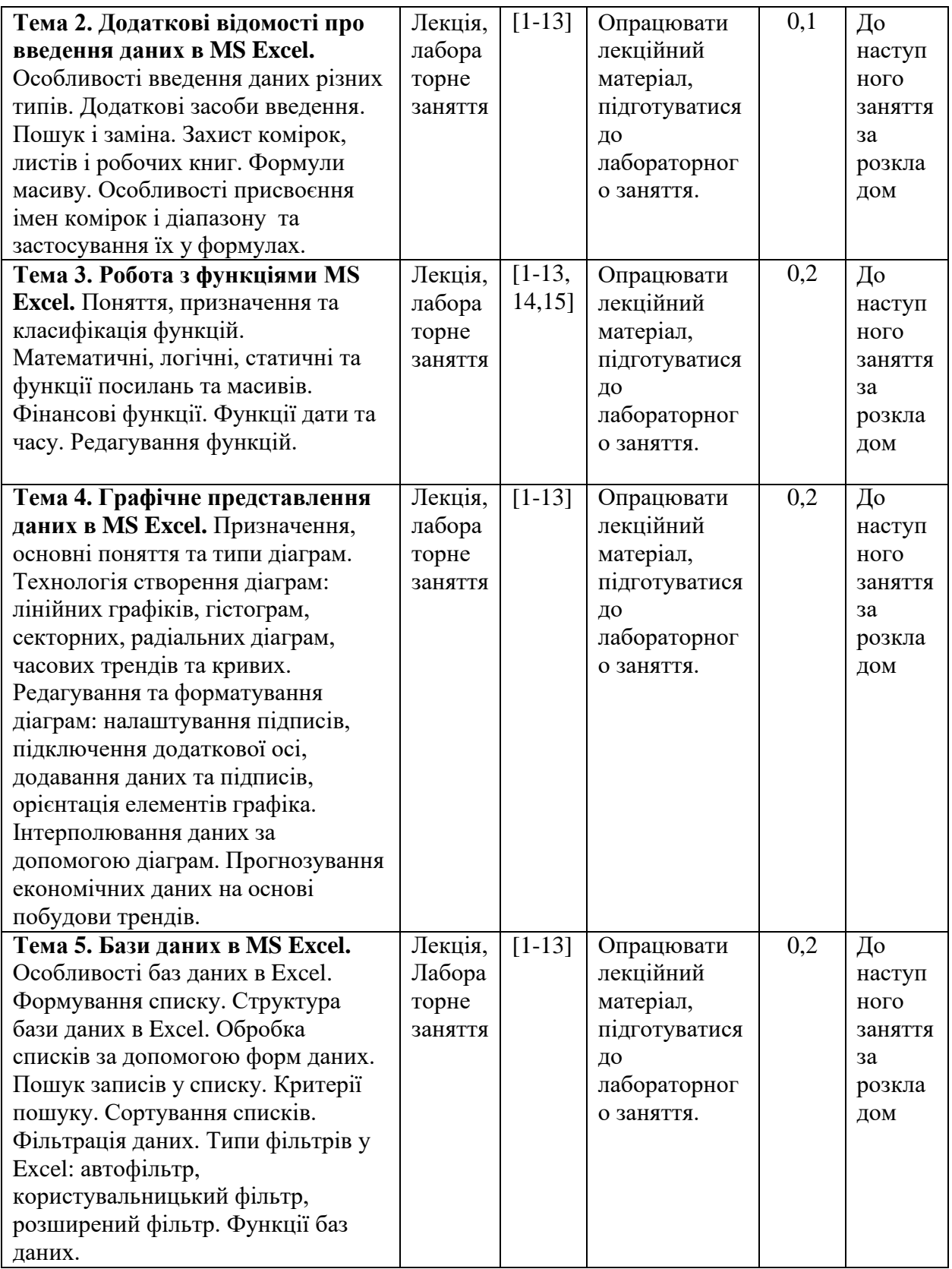

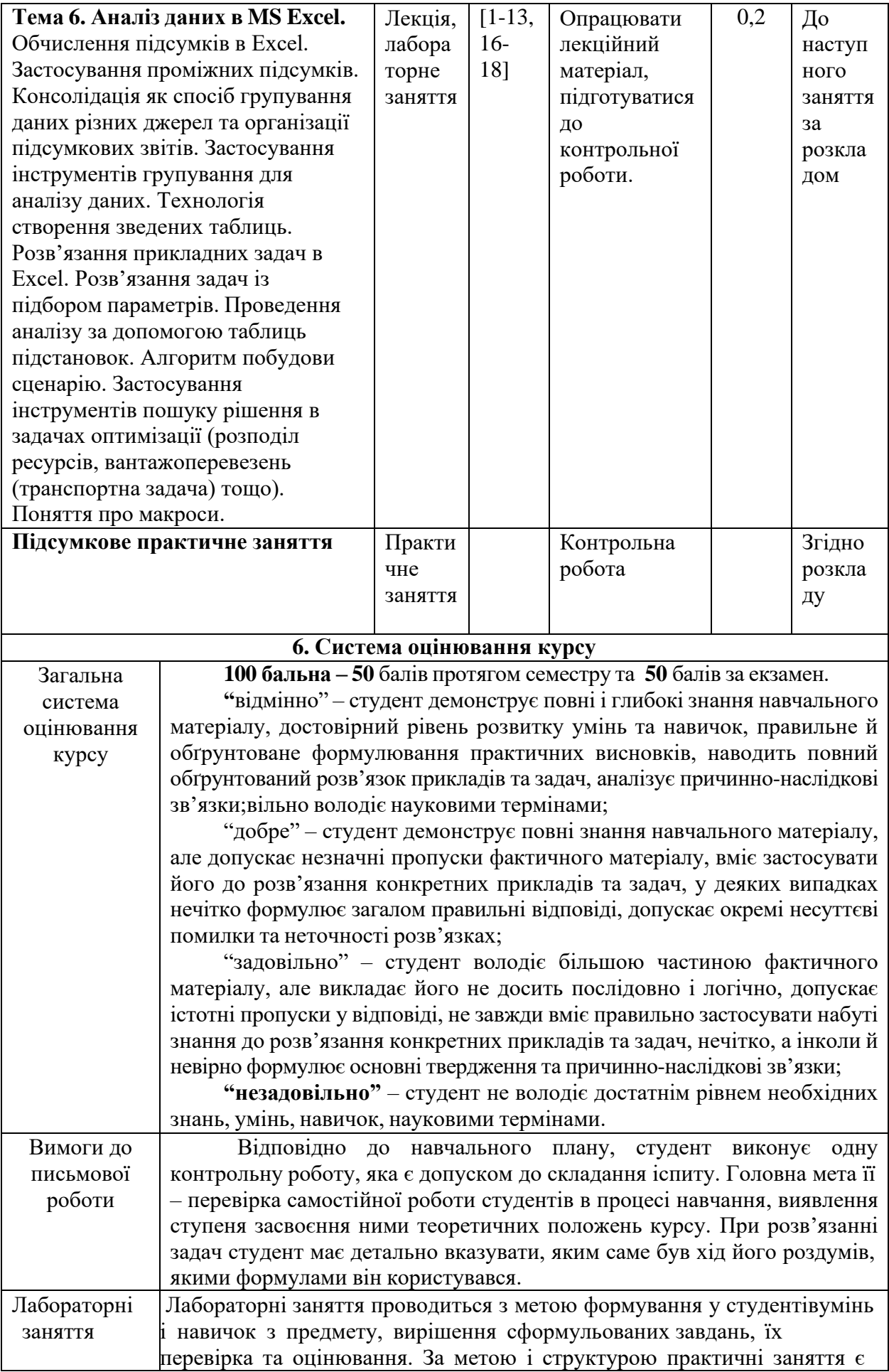

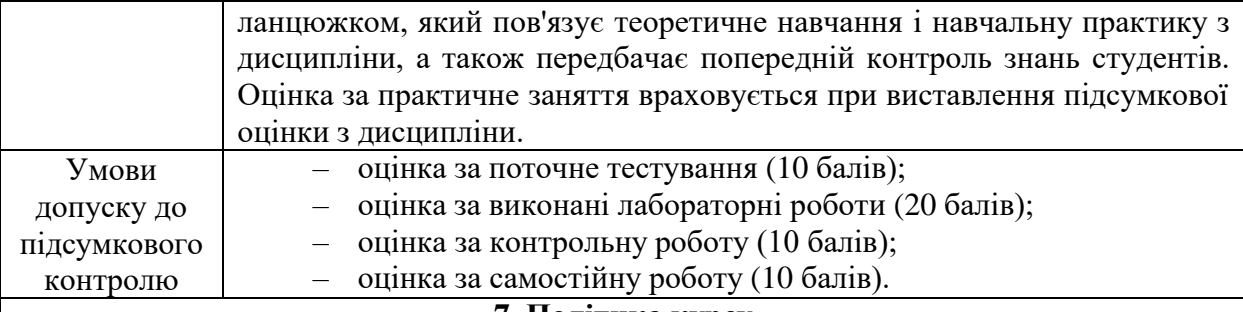

**7. Політика курсу**

Самостійне виконання навчальних завдань, завдань поточного та підсумкового контролю результатів навчання (для осіб з особливими освітніми потребами ця вимога застосовується з урахуванням їхніх індивідуальних потреб і можливостей).

Посилання на джерела інформації у разі використання ідей, розробок, тверджень, відомостей;

Надання достовірної інформації про результати власної навчальної (наукової, творчої) діяльності, використані методики досліджень і джерела інформації».

Засвоєння пропущеної теми лекції з поважної причини перевіряється під час складання підсумкового контролю. Пропуск лекції з неповажної причини відпрацьовується студентом відповідно вимог кафедри, що встановлені на засіданні кафедри (співбесіда, реферат тощо).

Пропущені практичні, семінарські та лабораторні заняття, незалежно від причини пропуску, студент відпрацьовує згідно з графіком консультацій Поточні ,,2", отримані студентом під час засвоєння відповідної теми на практичному, семінарському та лабораторному занятті перескладаються викладачеві, який веде заняття до складання підсумкового контролю з обов'язковою відміткою у журналі обліку роботи академічних груп.

### **8. Рекомендована література**

#### **Базова**

1. Економічна інформатика : навчальний посібник / П.М. Грицюк та ін. – Рівне : НУВГП, 2017. – 311 с.

2. Економічна інформатика та комп'ютерна техніка / В.С. Григоріків та ін. – Чернівці : ДрукАрт, 2014. – 392с.

3. Економічна інформатика : підручник / М.В. Макарова, С.В. Гаркуша, Т.М. Білоусько, О.В. Гаркуша; за заг. ред.. д.е.н., проф. М. В. Макарової. Суми : Університетська книга, 2011. 480 с.

4. Економічна інформатика : навч.-метод. посіб. для самост. вивч. дисц. / М. В. Сільченко, Ю. М. Красюк ; за заг. ред. О. Д. Шарапова. К. : КНЕУ, 2010. 601 с.

5. Апатова Н.В., Гончарова О. М., Дюлічева Ю.Ю. Інформатика для економістів: підручник. К.: Центр учбової літератури, 2011. 456 с.

6. Грицунов О.В. Інформаційні системи та технології. Х. : ХНАМГ, 2010. 222 с.

7. Шило С.Г., Щербак Г.В., Огурцова К.В. Інформаційні системи та технології. Х. : ХНЕУ, 2013. 219 с.

8. Інформатика та комп'ютерна техніка: навч. посібник для студентів економічних спеціальностей ВНЗ / Швиденко М.З. та ін. – К.: Аграр Медіа Груп, 2013. – 646 с.

9. Наумова Н.М. Інформатика : MS Word, MS Excel, MS Access. К. : НТУ, 2013. 210 с.

10. Практикум з інформатики і комп'ютерної техніки: навчальний посібник / Благун І.С. та ін. – Тернопіль: Навчальна книга – Богдан, 2010. – 176 с.

11. Войтюшенко Н.М., Останець А.І. Інформатика і комп'ютерна техніка. К. : ЦУЛ, 2009. 564 с.

#### **Допоміжна**

12. Козловський А.В., Паночишин Ю.М., Погріщук Б.В. Комп'ютерна техніка та інформаційні технології. К. : Знання, 2012. 463 с.

13. Буйницька О.П. Інформаційні технології та технічні засоби навчання К. : ЦУЛ, 2012. 240 с.

14. Гунько С. Особливості використання табличного процесора Microsoft Excel для статистичного аналізу емпіричних даних / С. Гунько // Науковий вісник Східноєвропейського національного університету імені Лесі Українки. Педагогічні науки. – 2014. – № 8. – С. 41-44.

15. Клименко О.В. Методика оцінки ефективності реальних інвестицій в Excel. Економічний вісник Національного технічного університету України "Київський політехнічний інститут". 2013. № 10. С. 467-473.

16. Кузьмичов А.І., Шмирко Т.П., Шмирко Я.В. Способи реалізації мережевої моделі проекту в EXCEL. Науковий вісник Академії муніципального управління. Серія : Техніка. 2011. Вип. 4. С. 128-139.

17. Гліненко Л.К., Яовенко Є.І. Розв'язання транспортної задачі з проміжними пунктами за допомогою надбудови Solver MS Excel. Науковий вісник НЛТУ України. 2012. Вип. 22.9. С. 306-319.

18. Медведєв М.Г., Листопад В.В., Шоха В.П. Два підходи до розв'язання

**Викладач Судук Н.В.**